ORACLE®

# <u>e>JavaOne</u> ORACLE

# JavaScript Across Tiers with Nashorn and Avatar.js

Kuassi Mensah Director Product Management Oracle Server Technologies, Java Group September, 2014

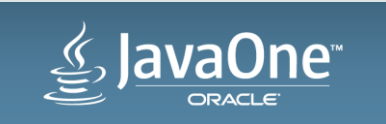

### Safe Harbor Statement

The following is intended to outline our general product direction. It is intended for information purposes only, and may not be incorporated into any contract. It is not a commitment to deliver any material, code, or functionality, and should not be relied upon in making purchasing decisions. The development, release, and timing of any features or functionality described for Oracle's products remains at the sole discretion of Oracle.

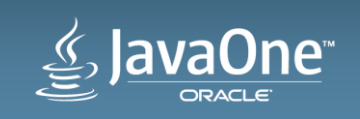

# Program Agenda

#### 1 JavaScript and Web Applications Architecture

- Nashorn: JavaScript engine on the JVM
- JavaScript Stored Procedures with Nashorn
- Java and Node.js: project Avatar & Avatar.js
- Database Access with Avatar.js using JDBC and UCP

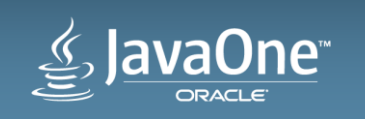

## Top Two Popular Languages: JavaScript & Java

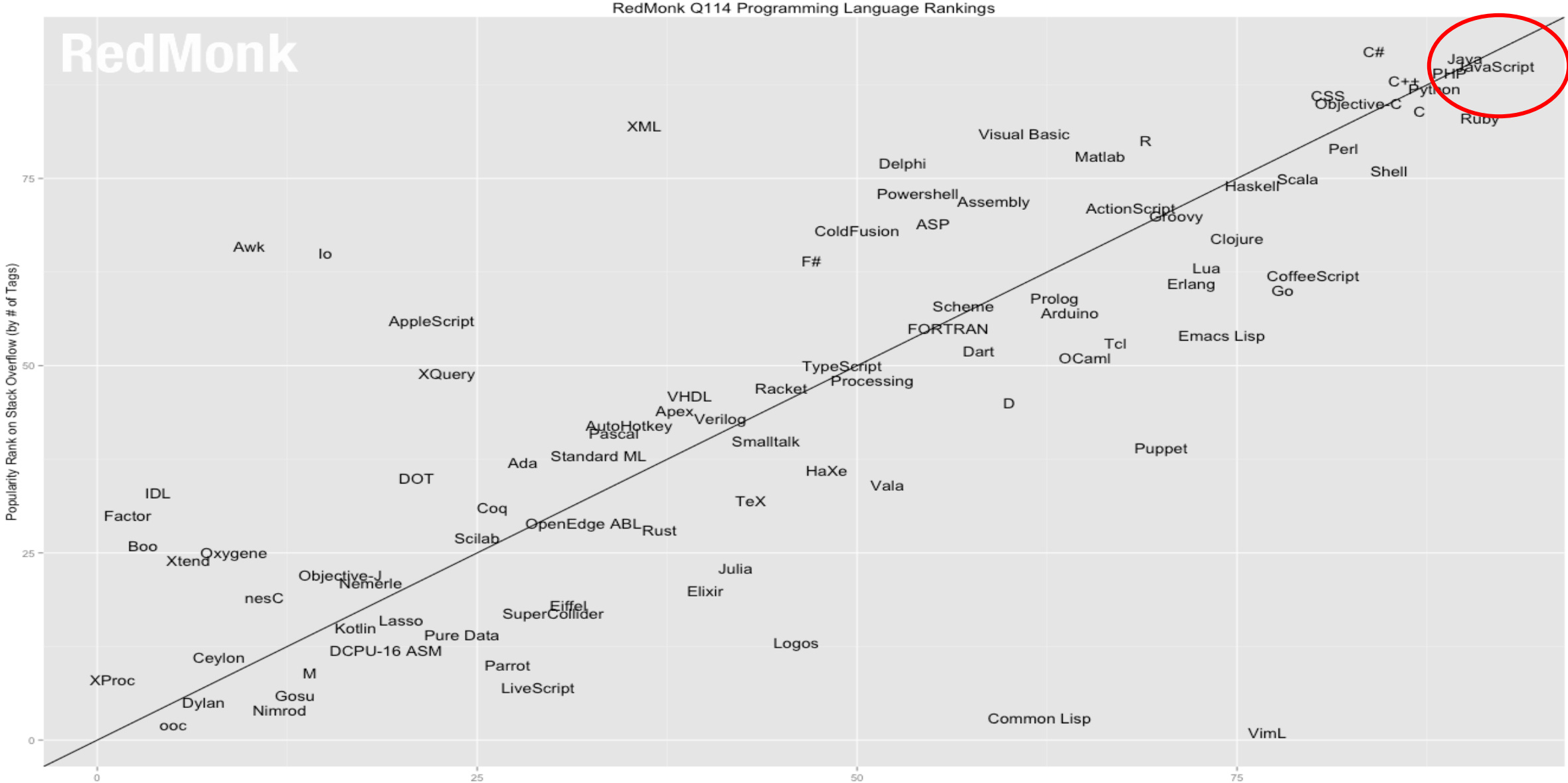

Fopularity Rank on GitHub (by # of Projects)

# Developer's Nirvana: Same Language Across Tiers

Java across tiers is already a reality!! Can JavaScript accomplish the same thing?

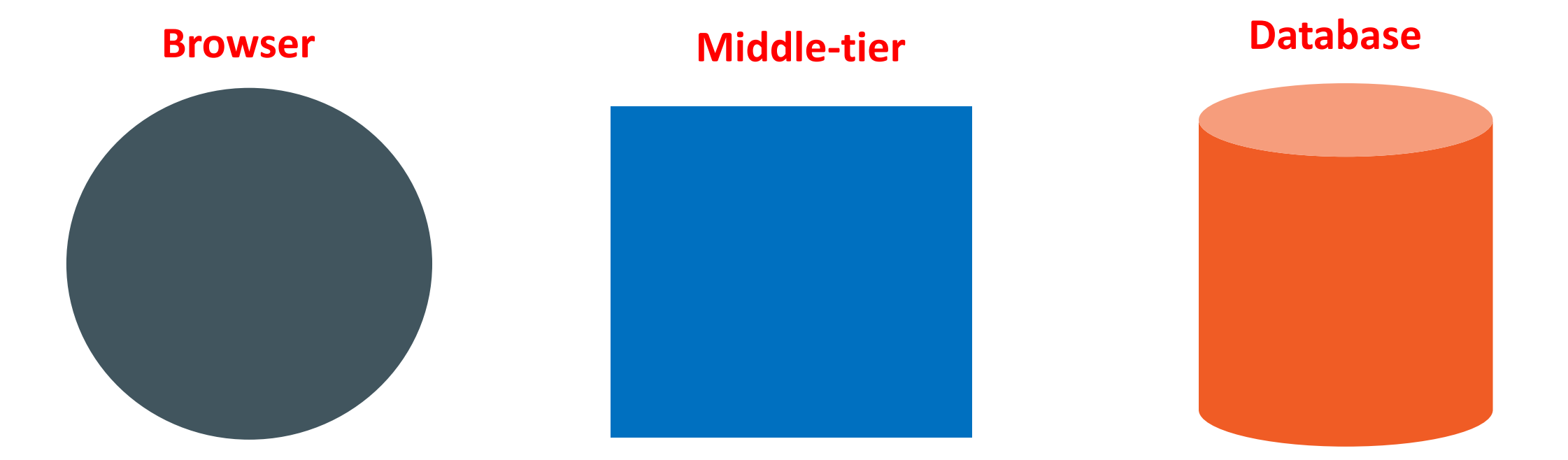

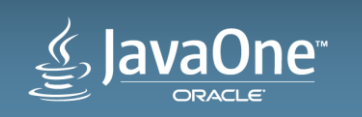

#### The Evolution of Web Applications Architecture **JavaScript in Browser – Java in Middle-tier (Java EE)**

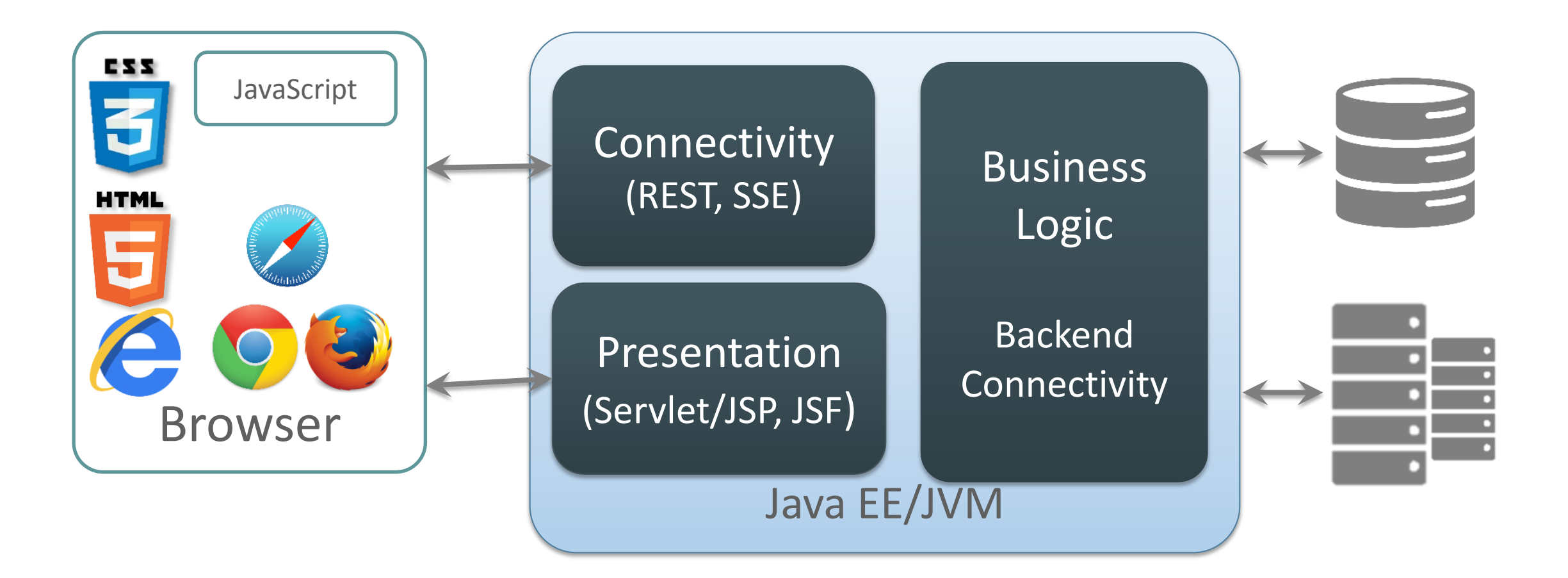

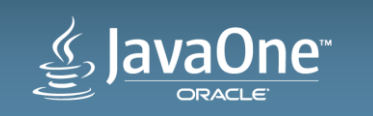

# Node Programming Model

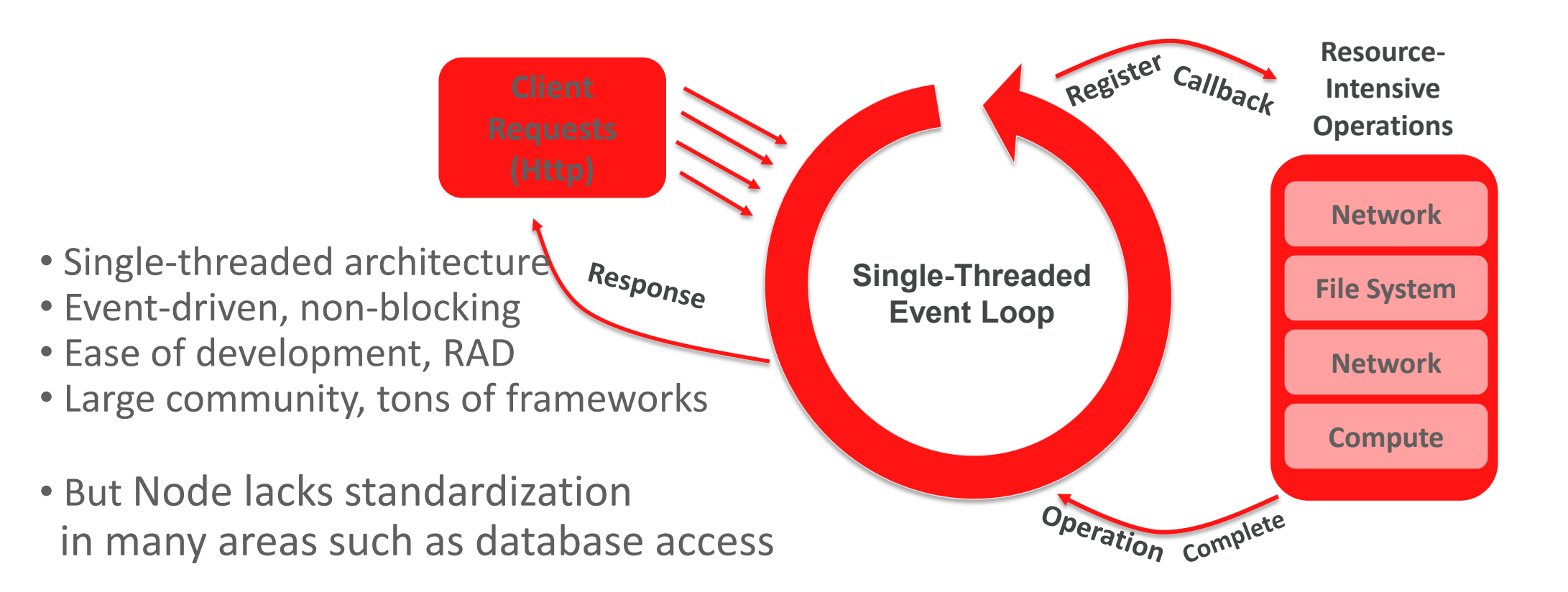

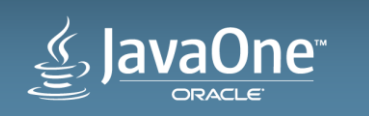

#### The Evolution of Web Applications Architecture **Mobile-enabling Java Services with Node.js**

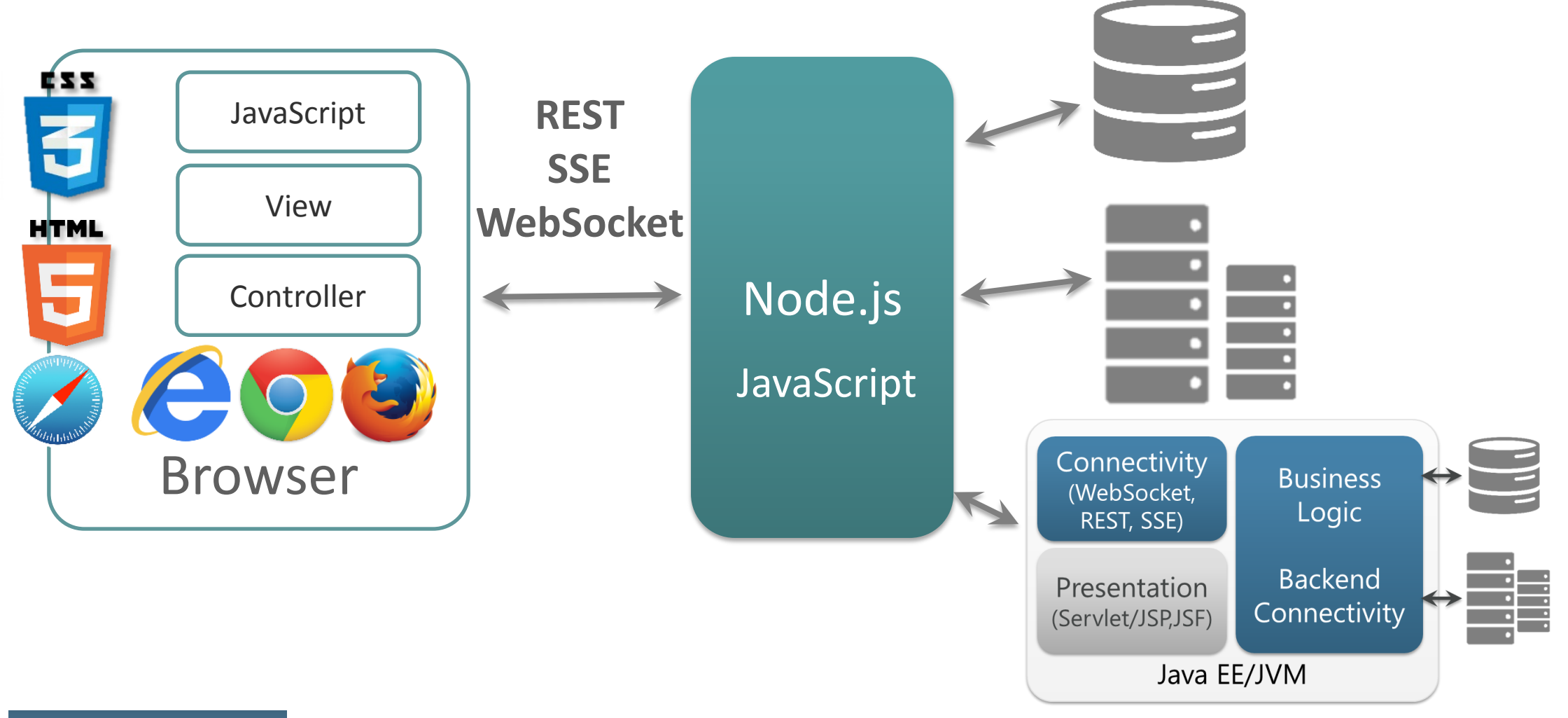

One™

#### The Evolution of Web Applications Architecture **Co-locate Node and Java?**

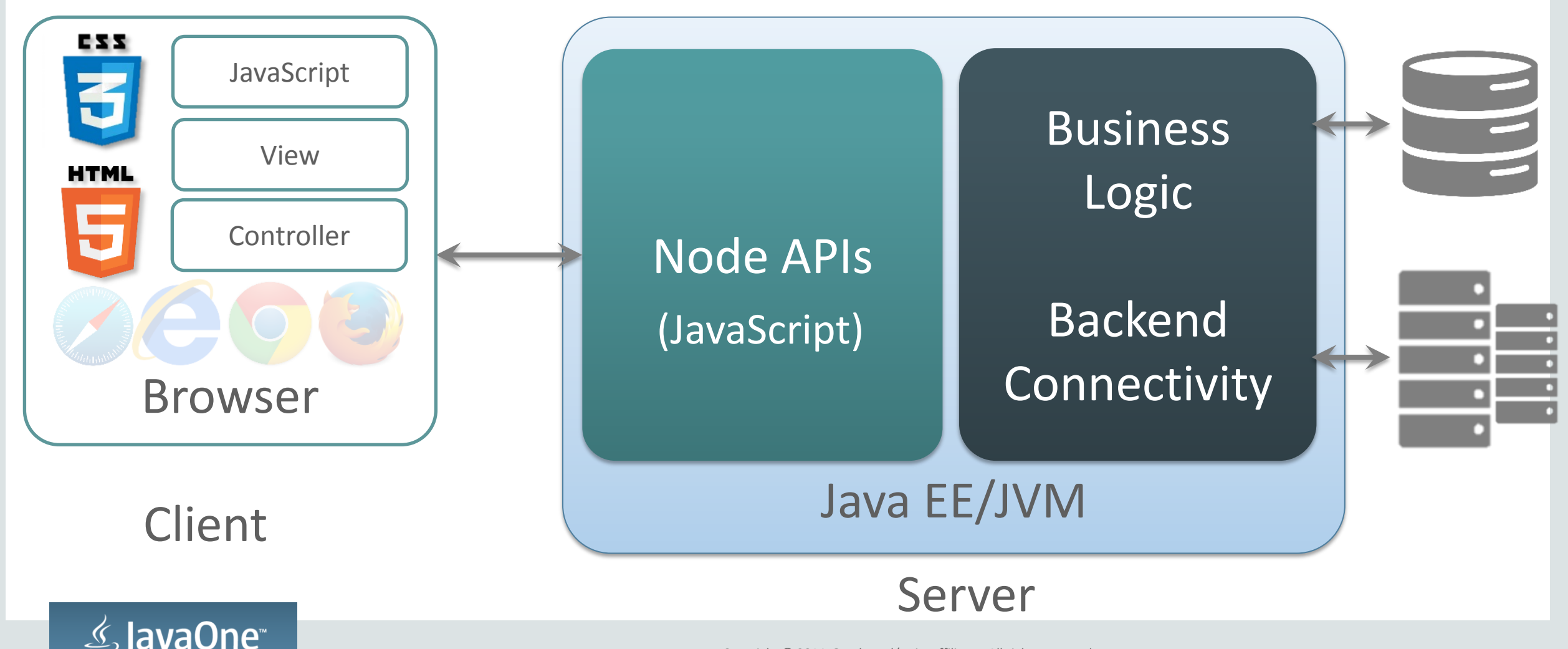

# Program Agenda

- JavaScript and Web Application Architecture **1**
- JavaScript engine on the JVM: project Nashorn **2**
- JavaScript Stored Procedures with Nashorn
- Java and Node.js: project Avatar & Avatar.js
- Database Access with Avatar.js using JDBC and UCP

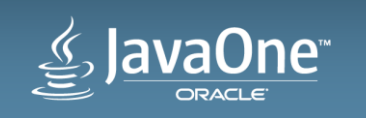

# Project Nashorn - JEP 174

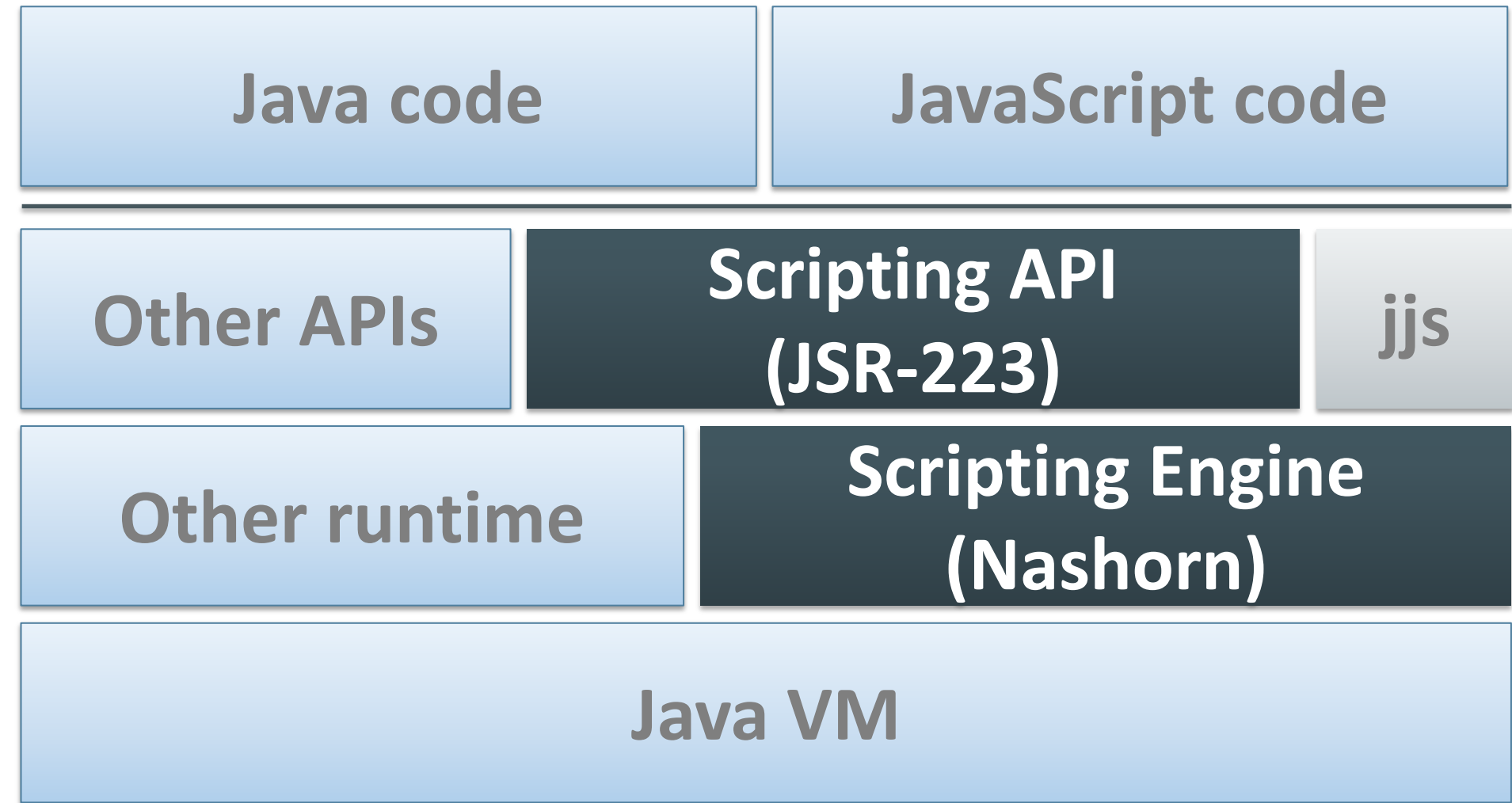

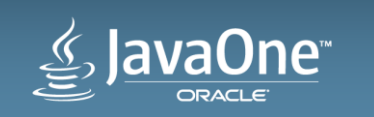

# The Nashorn JavaScript Engine in Java

- Introduced in Java 7
- Replacing Rhino Security, performance, and so on
- Support for javax.script (JSR 223) API
- Seamless Interaction between Java and JavaScript Invoke Nashorn from Java Invoke Java from Nashorn

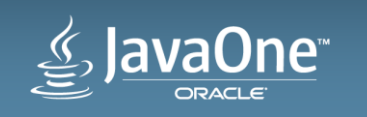

# Program Agenda

- Rationales for JavaScript in Middle and Database tiers?
- Nashorn: JavaScript engine on the JVM
- JavaScript Stored Procedures with Nashorn **3**
- Java and Node.js: project Avatar & Avatar.js
- Database Access with Avatar.js using JDBC and UCP

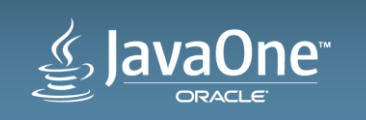

JavaScript Stored Procedures in Oracle Database 12c

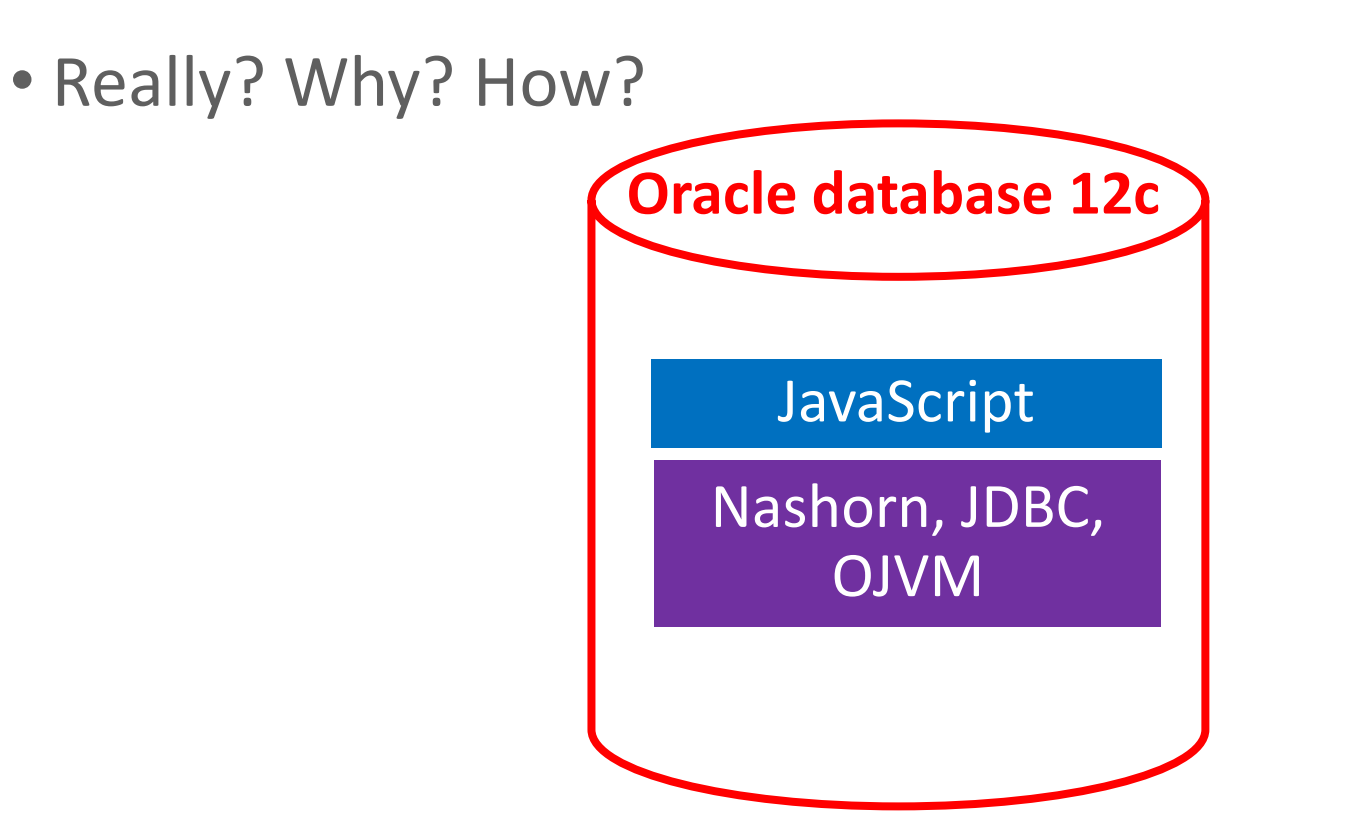

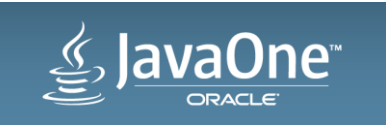

# Enabling Nashorn in the Database

- 1. Requires an Oracle database 12c with Java 7 (embedded JVM)
- 2. a) Build Nashorn.jar b) Modify Nashorn Shell code to interpret script ( given as parameter) c) invoke getResourceAsStream() on the current thread's context class loader d) Rebuild Nashorn.jar with the modified Shell
- 3. Load the modified Nashorn.jar into a database schema loadjava -v -r -u hr/<password> nashorn.jar

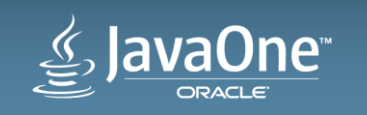

# Enabling Nashorn in the Database (Cont'd)

4. Create a new dbms javascript package create or replace package body dbms\_javascript as procedure run(script varchar2) as language java name 'com.oracle.nashorn.tools.Shell.main(java.lang.String[])'; end; /

5. Create a new role and add some permissions (incomplete code) SQL> create role nashorn; SQL> call dbms\_java.grant\_permission('NASHORN', ... 'createClassLoader', '' );

6. Grant NASHORN role to HR

SQL> grant NASHORN to HR;

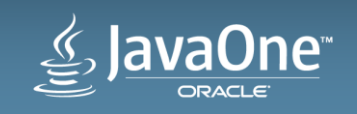

## JavaScript with JDBC code: Database.js

```
var Driver = Packages.oracle.jdbc.OracleDriver;
var oracleDriver = new Driver();
var url = "jdbc:default:connection:"; // server-side JDBC driver
var query ="SELECT first_name, last_name from employees";
// Establish a JDBC connection
var connection = oracleDriver.defaultConnection();
// Prepare statement
var preparedStatement = connection.prepareStatement(query);
// execute Query
var resultSet = preparedStatement.executeQuery();
// display results
    while(resultSet.next()) {
   print(resultSet.getString(1) + "== " + resultSet.getString(2) + " ");
 }
// cleanup
resultSet.close();
preparedStatement.close();
connection.close();
```
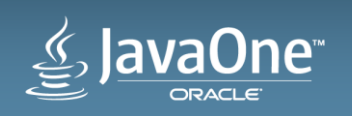

## Running JavaScript Stored Procedures

```
Load database.js in the database
loadjava –v –r –u hr/<password> database.js
```
Execute JavaScript directly in the database sqlplus HR/HR SQL> set serveroutput on SQL>call dbms\_java.set\_output(80000) SQL>call dbms\_javascript.run('database.js');  $\rightarrow$  the result set will be displayed on the console Enhancements: (i) Call JavaScript stored procedures as CallableStatement returning refCursor => process JSON documents (ii) Java 8 => performance

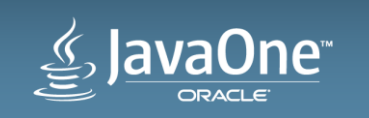

# Demo

# Running JavaScript in the Database using Nashorn

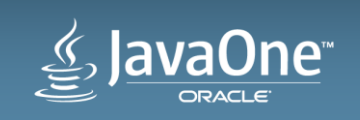

# Program Agenda

- Rationales for JavaScript in Middle and Database tiers
- JavaScript engine on the JVM: Nashorn **2**
- JavaScript Stored Procedures with Nashorn
- Java and Node.js: project Avatar & Avatar.js **4**
- Database Access with Avatar.js using JDBC and UCP

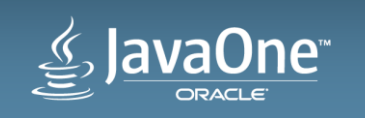

#### Co-Locating Node.js and Java: Avatar.js **[https://avatar-js.java.net](https://avatar-js.java.net/)[/](https://avatar-js.java.net/)**

•JavaScript to leverage Java code, via Nashorn, including threads

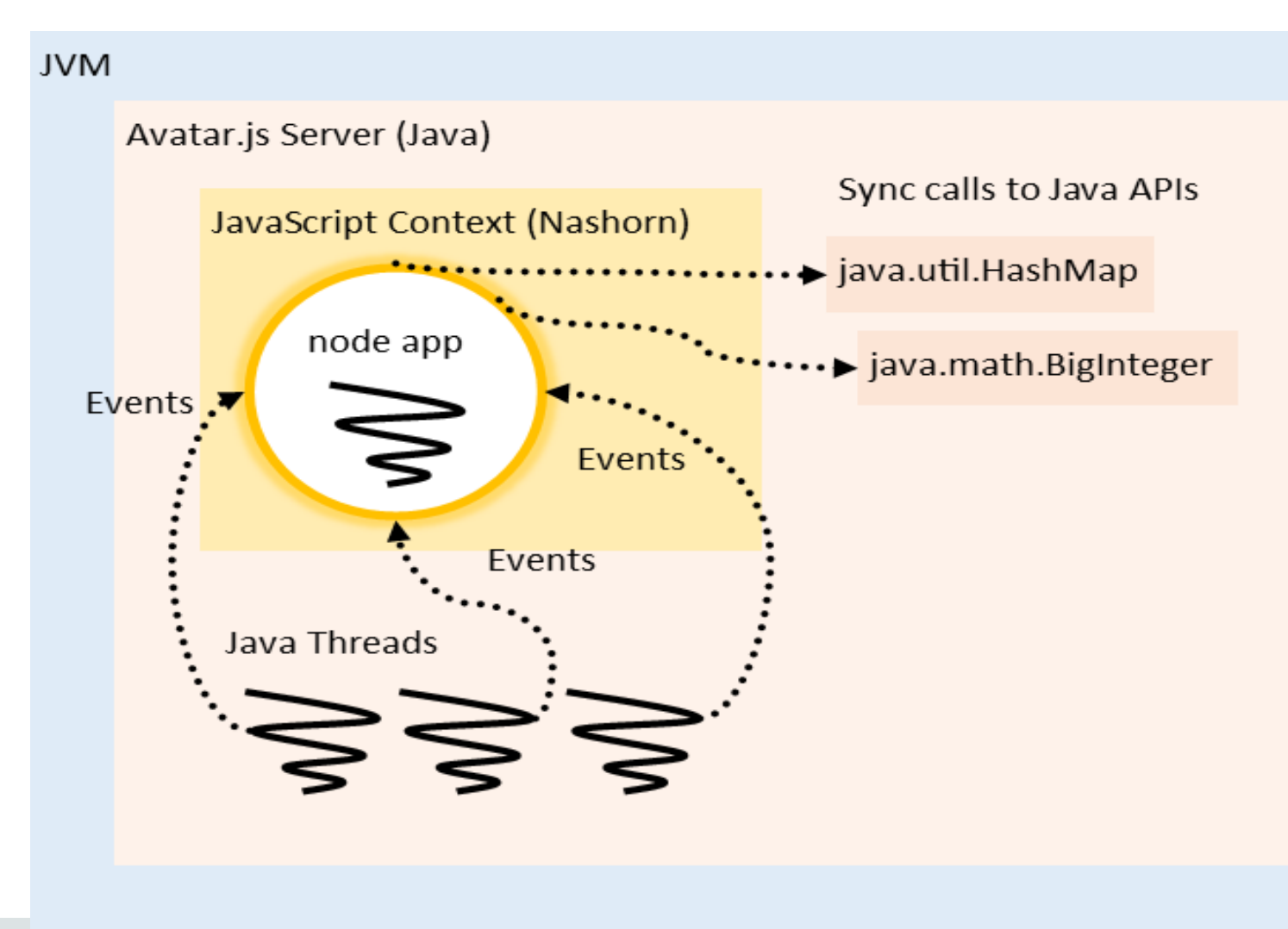

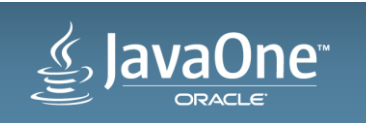

## Project Avatar: JavaScript and Java EE **Enterprise Node.js on the JVM**

## Multiple event loop threads, the application is *cloned* for each

- Shared sockets enable server applications to open the same port on multiple threads
- Coordination via JavaScript state sharing APIs (messaging and map)
- Persistence via JavaScript model APIs (SQL and NoSQL)
- Oracle product integrations

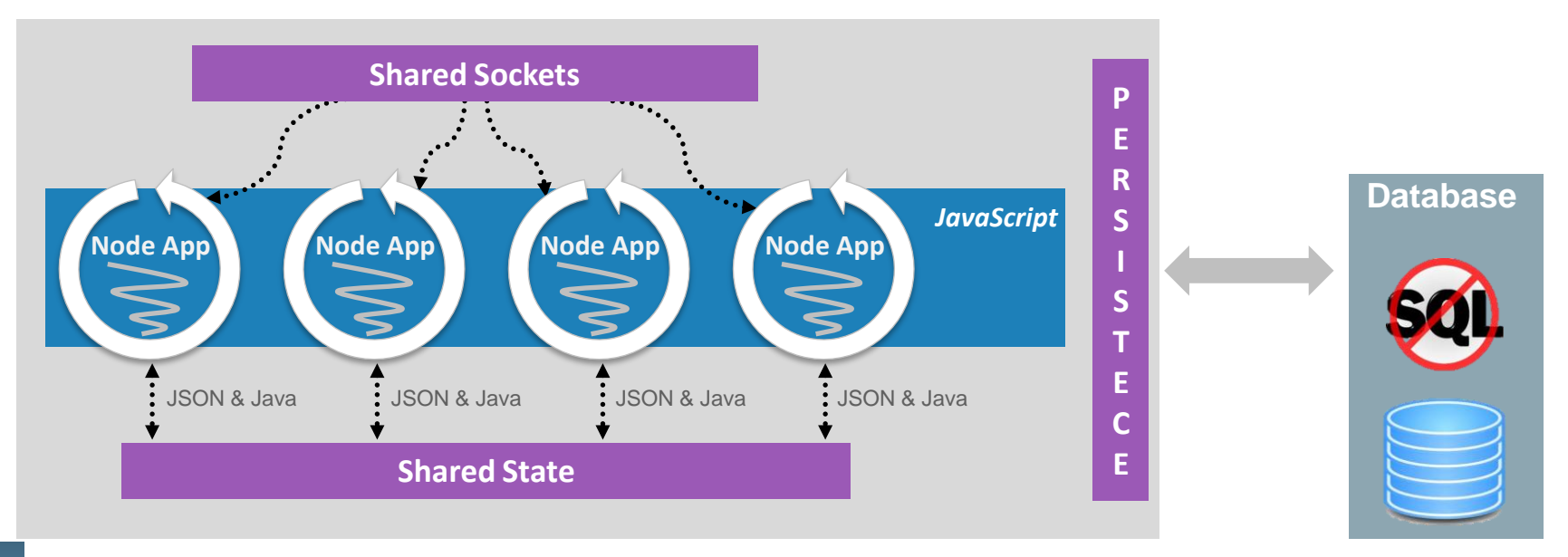

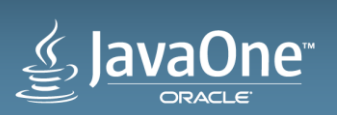

## Project Avatar: Architecture

vaOne<sup>™</sup>

**Avatar Process**

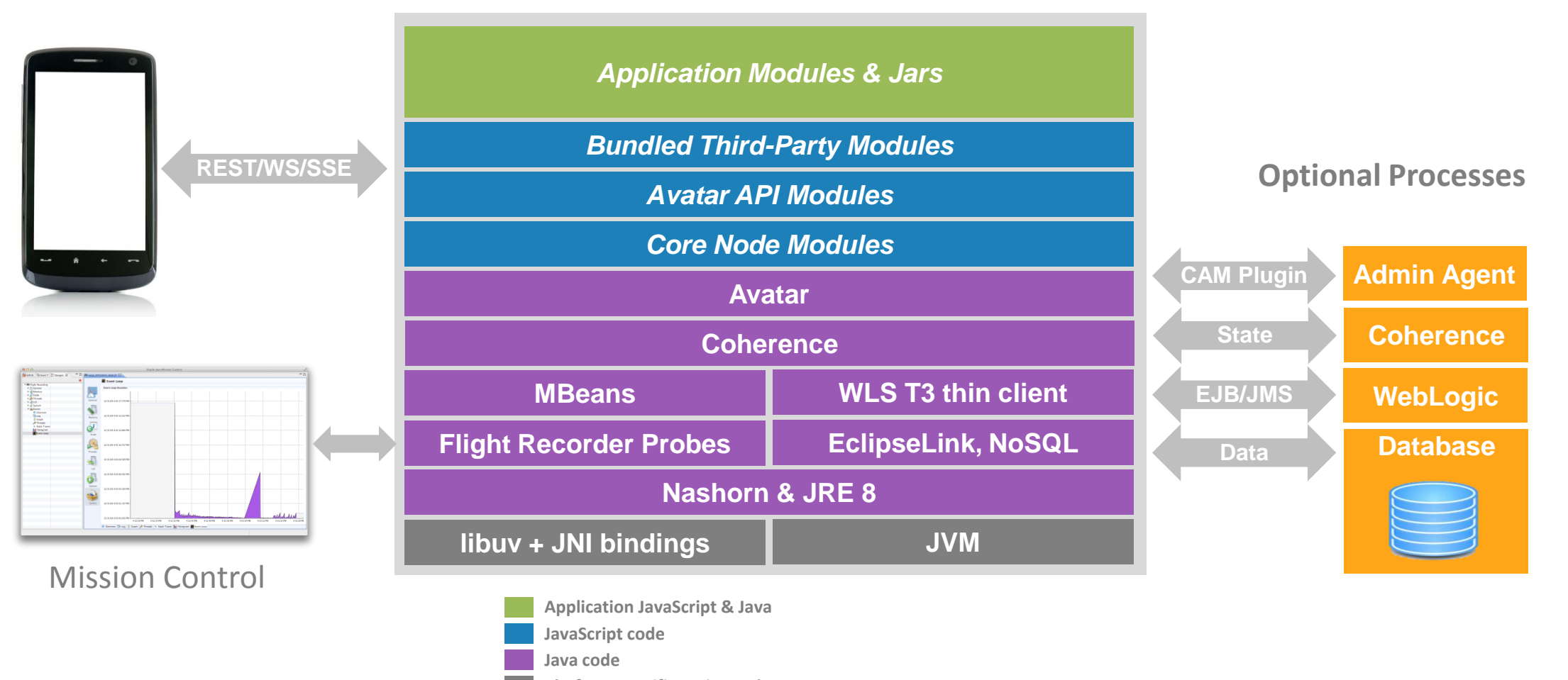

**Platform specific native code**

# Program Agenda

- Rationales for JavaScript in Middle and Database tiers
- JavaScript engine on the JVM: Nashorn **2**
- JavaScript Stored Procedures with Nashorn
- Java and Node.js: project Avatar & Avatar.js
- Database Access with Avatar.js using JDBC and UCP **5**

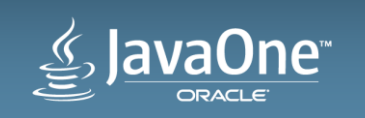

### JavaScript Database Access with Avatar.js **Building blocks**

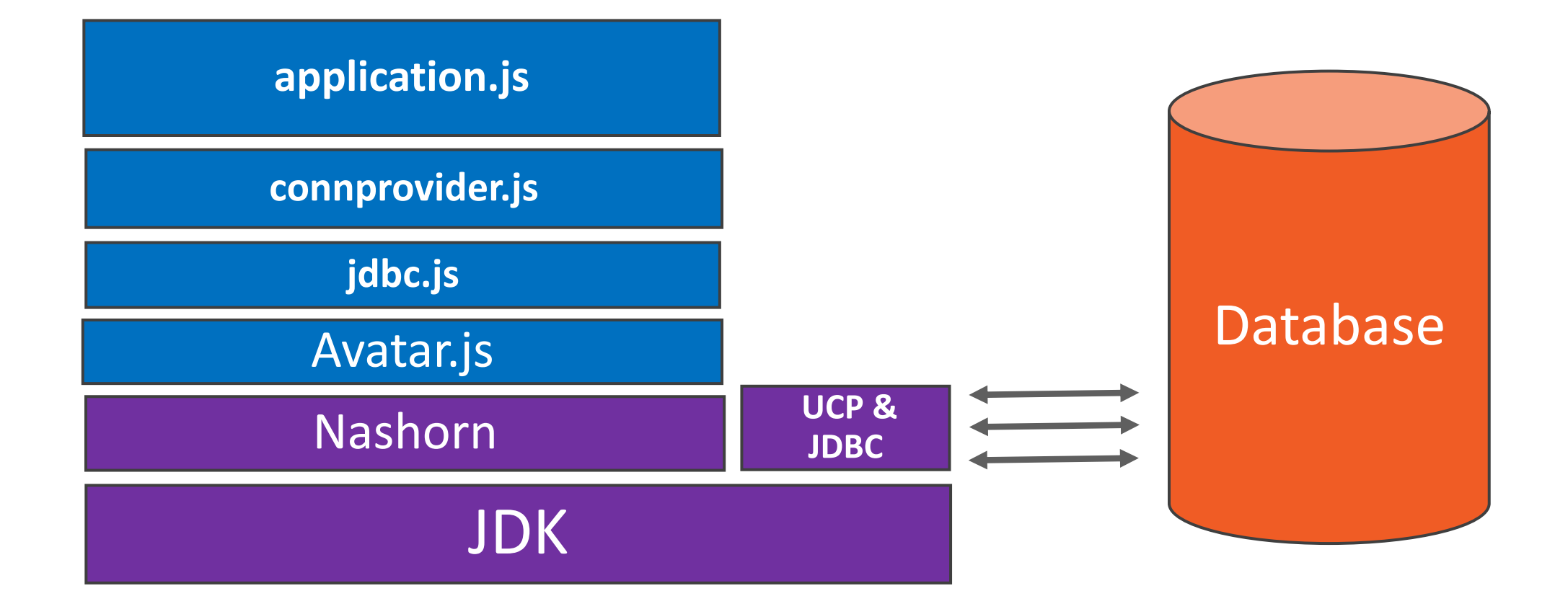

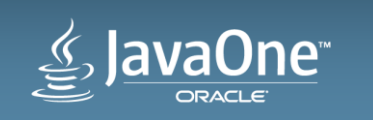

```
Non-Blocking JDBC Calls 
jdbc.js
```
Turning synchronous JDBC apis into non-blocking function calls

```
var makeExecutecallback = function(userCallback) {
 return function(name, args){
```

```
...
     userCallback(undefined, args[1]);
 }
```

```
function submit(task, callback, msg) {
   var handle = evtloop.acquire();
    try { var ret = task();
            evtloop.post(new EventType(msg, callback, null, ret)); {catch{}
   evtloop.submit(r);
```
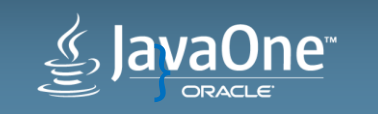

}

}

```
Non-Blocking JDBC Calls – Cont'd 
jdbc.js
```

```
The result is received via a callback
```

```
exports.connect = function(userCallback) \{..\} // JDBC and UCP settings
```

```
Statement.prototype.executeQuery = function(query, userCallback) { 
       var statement = this._statement;
        var task = function() {
         return statement.executeQuery(query); 
   } 
      submit(task, makeExecutecallback(userCallback), "jdbc.executeQuery"); 
  }
```
#### Similarly

```
Connection.prototype.getConnection = function() {...}
Connection.prototype.createStatement = function() \{..\}Connection.prototype.prepareCall = function(storedprocedure) \{..\}Statement.prototype.executeUpdate = function(query, userCallback) \{..\}
```
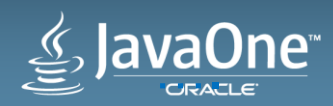

## JavaScript Database Access with Atavar.js **application.js**

```
Returning ResultSet in callback
```

```
 var ConnProvider = require('./connprovider').ConnProvider;
var connProvider = new ConnProvider(function(err, connection)\{.\});
```

```
var server = http.createServer(function(request, response) { 
  connProvider.getConn(function(name,data){..}); 
  connProvider.prepStat(function(resultset) {
           while (resultset.next()) {
             response.write(resultset.getString(1) + " --" + result set.getString(2));response.write('<br>');
 }
  response.write('</i> < /<i>body</i>>< < /http://html>'); response.end(); 
}
server.listen(4000, '127.0.0.1');
```
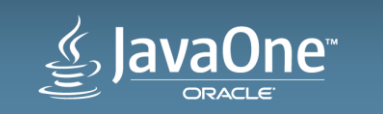

# Demo

# Database Access with Avatar.js using JDBC and **UCP**

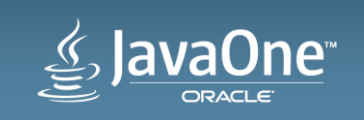

## JavaScript Across Tiers: QED

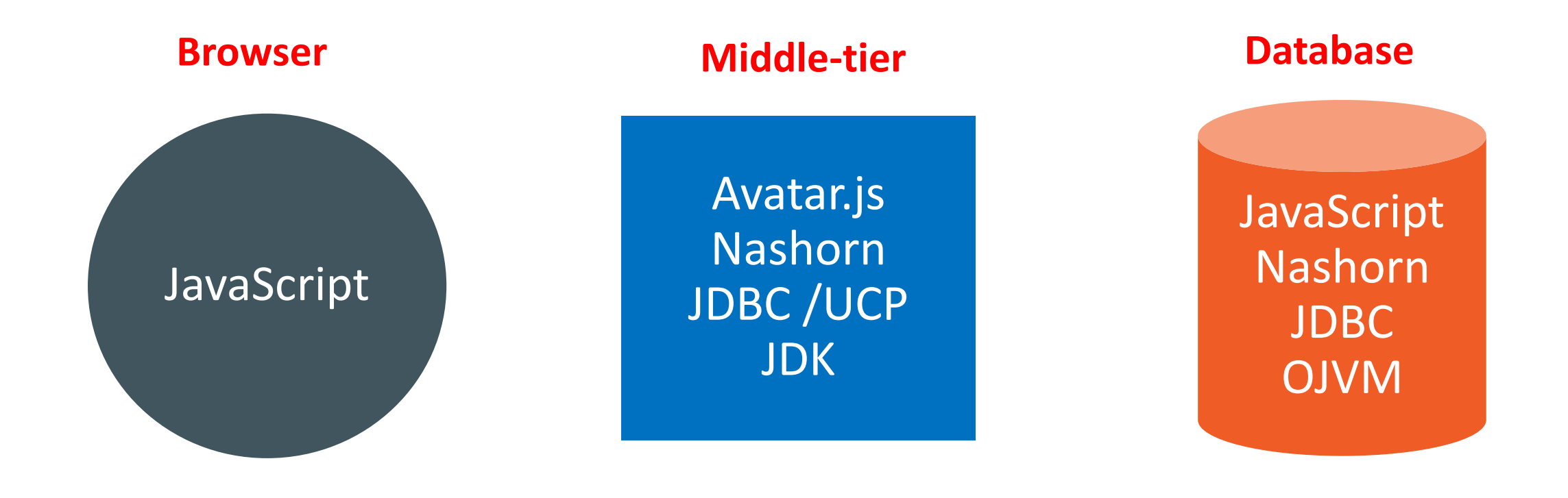

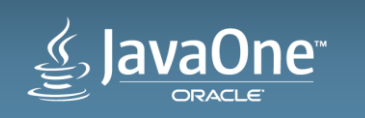

# Nashorn

<http://openjdk.java.net/projects/nashorn/>

- OpenJDK wiki Nashorn <https://wiki.openjdk.java.net/display/Nashorn/Main>
- Mailing List [nashorn-dev@openjdk.java.net](mailto:nashorn-dev@openjdk.java.net)
- Blogs
	- –Nashorn JavaScript for the JVM <http://blogs.oracle.com/nashorn/>

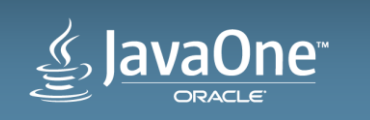

# Avatar.js

- Project Page <https://avatar-js.java.net/>
- Mailing List [users@avatar-js.java.net](mailto:users@avatar-js.java.net)

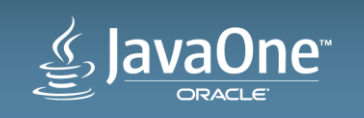

## Avatar

- Project Page <https://avatar.java.net/>
- Mailing List [users@avatar.java.net](mailto:users@avatar.java.net)

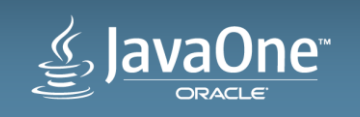

# **Hardware and Software Engineered to Work Together**

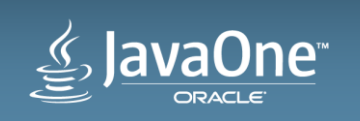

# <u>e>JavaOne</u> ORACLE

ORACLE®